## Adobe acrobat pro repack torrent how to do everything

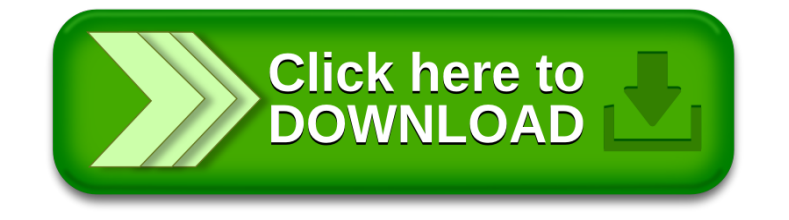